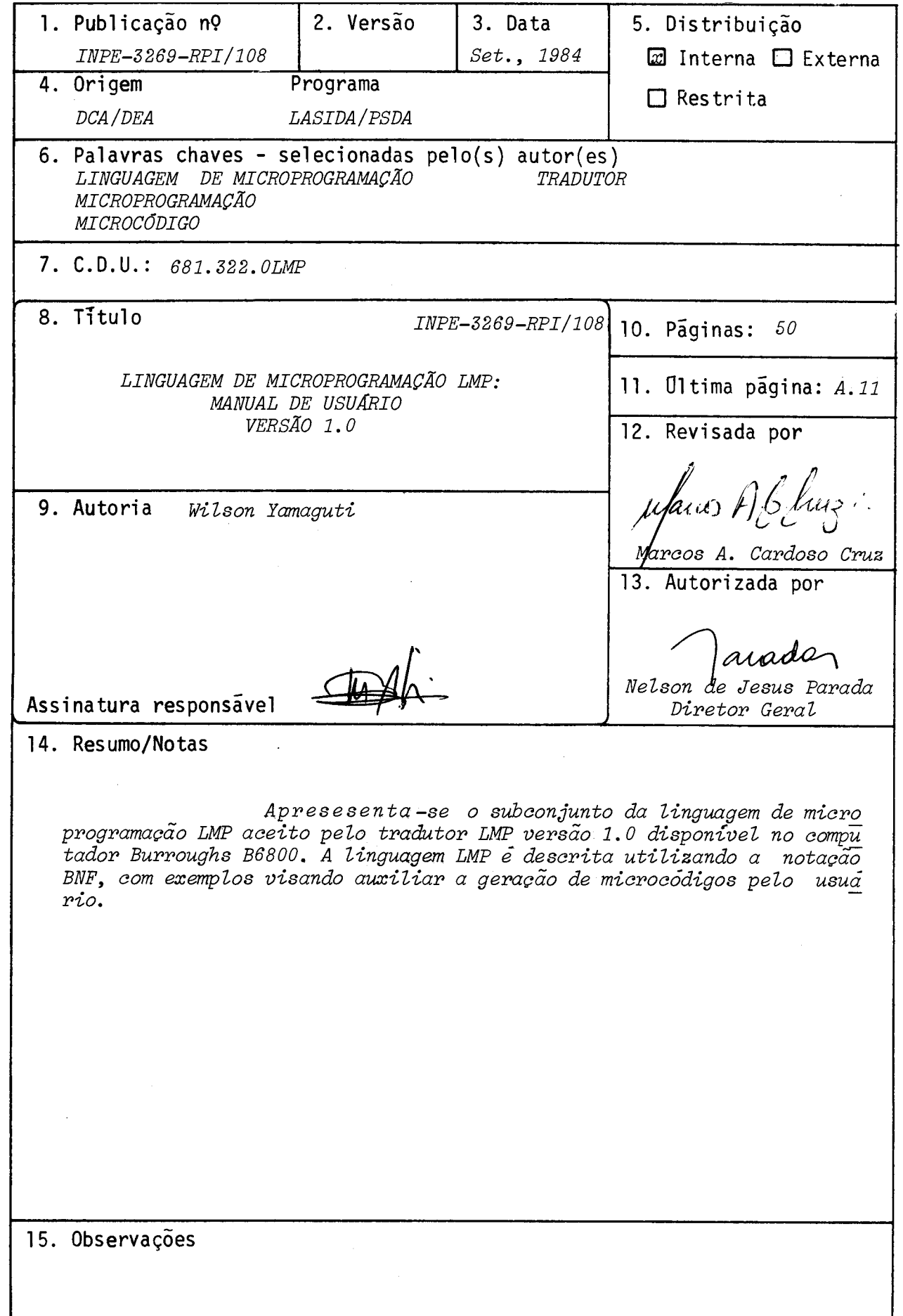

#### ABSTRACT

The LMP microprogramming language is presented in this work, according to the translator LMP version 1.0 available at Burroughs B6800 computer. The LMP language is described using BNF notation with some examples for user's reference purpose.

 $\mathcal{L}_{\mathcal{L}}$ 

# **SUMARIO**

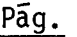

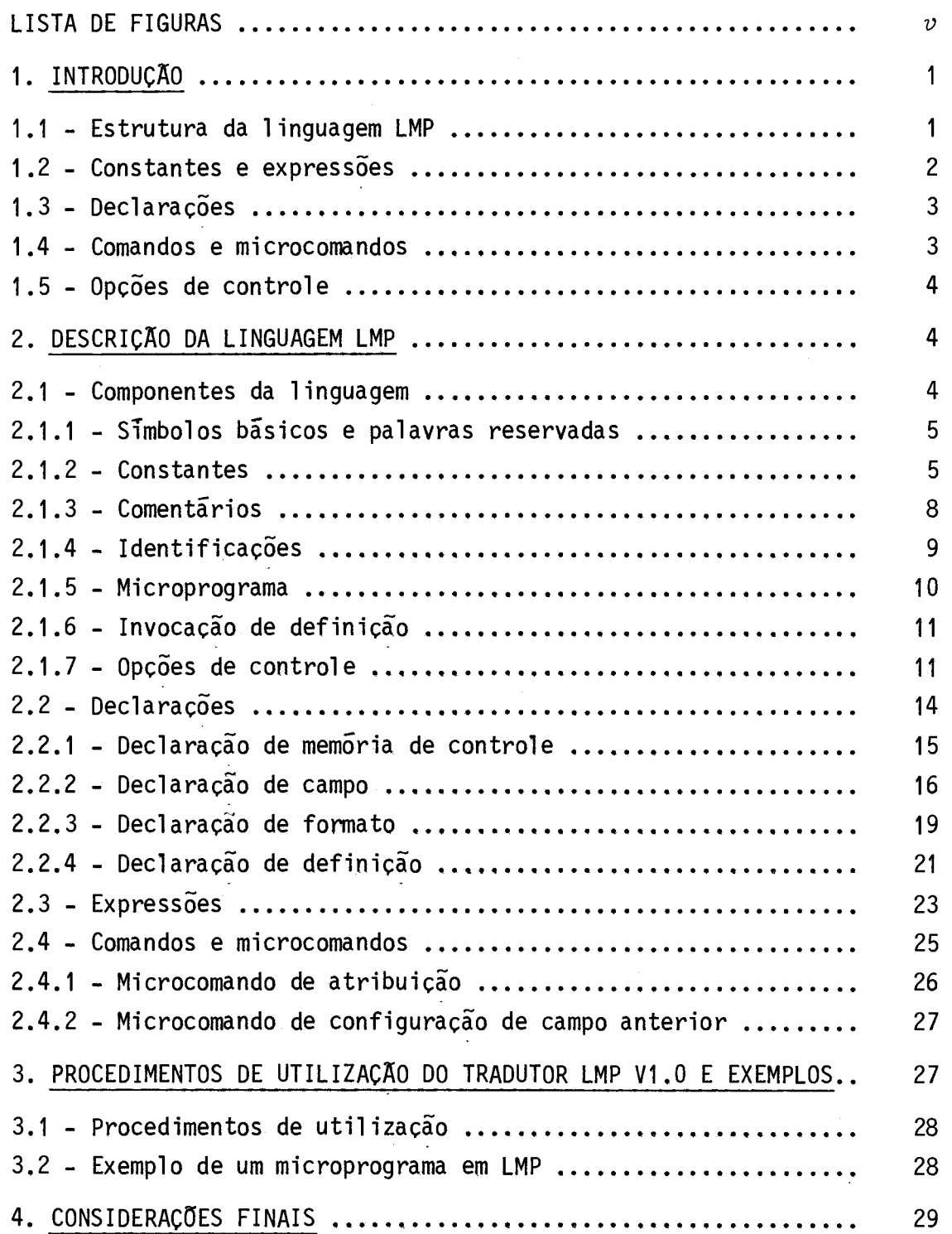

# $31$ APENDICE A - EXEMPLO DE APLICAÇÃO ................................ A.1

Pág.

 $\mathcal{L}^{\text{max}}_{\text{max}}$  ,  $\mathcal{L}^{\text{max}}_{\text{max}}$ 

 $\sim 10^{-11}$ 

 $\mathcal{L}^{\text{max}}_{\text{max}}$ 

# LISTA DE FIGURAS

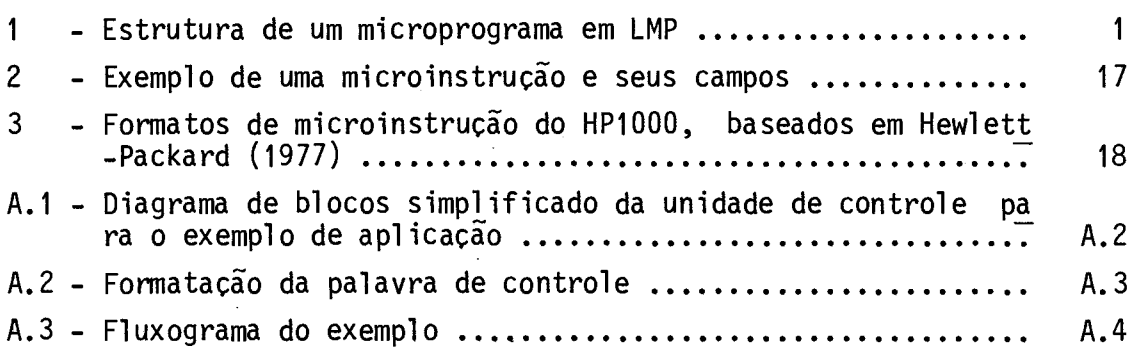

# Pãg.

 $\bar{\mathcal{A}}$ 

 $\bar{\lambda}$ 

#### 1. INTRODUÇÃO

A linguagem de microprogramação LMP (Yamaguti, 1981) foi elaborada com o intuito de prover uma ferramenta de geração e docu mentação de microcódigos para o desenvolvimento de sistemas micropro gramados.

Este manual de referência descreve os recursos da lin guagem LMP aceitos pelo tradutor LMP versão 1.0, residente no computa dor Burroughs B6800/INPE.

#### 1.1 - ESTRUTURA DA LINGUAGEM LMP

Um microprograma descrito em linguagem LMP ê constituido por declarações (DECL), comandos (CMD) e microcomandos (MCMD), confor me mostra a Figura 1.

> BEGIN  $\stackrel{\sim}{\rm z}$  MICROPROGRAMA FONTE % DECLARAÇÃO DE MEMÓRIA DECLMEM; % % DEMAIS DECLARAÇÕES DECL; DECL; • DECL; % COMANDOS E MICROCOMANDOS 0/0 CMD; CMD; CMD; MCMD, ... MCMD; MCD

END

Fig. 1 - Estrutura de um microprograma em LMP.

A linguagem pode ser encarada como um instrumentoque ser ve para transferir configurações binárias a registros de tamanhos va riãveis (campos). Cada uma dessas transferéncias deve corresponder a uma microoperação executãvel pelos recursos funcionais do processador que deve ser microprogramado. Um dado conjunto de transferéncias (cada uma delas é um microcomando) pode ser agrupado e delimitado por ";", gerando uma microinstrução composta de microoperações executãveis simultaneamente.

Recursos de macro foram inseridos na linguagem LMP atra vés da declaração DEFINE e sua invocação.

#### 1.2 - CONSTANTES E EXPRESSÕES

As constantes podem representar tanto uma configuração binária como um nãmero decimal equivalente. Elas são utilizadas em vã rios pontos do microprograma fonte. Estas constantes podem ser expres sas em várias bases:

- 1) binãria;
- 2) octal;
- 3) decimal;
- 4) hexadecimal.

A diferença básica entre a configuração binária e o núme ro é que a primeira representa uma configuração de bits com tamanho de finido, enquanto a segunda é vista como um valor numérico que tem uma representação equivalente em bits, cujo tamanho não é definido de forma explicita.

As expressões foram inseridas na linguagem de forma a ofe recer facilidades quanto ao manuseio de endereços de microprograma via rotulos, de identificadores de campo, ou mesmo de valores numéricos.

#### 1.3 - DECLARAÇÕES

O tradutor LMP versão 1.0 é uma ferramenta de uso geral que visa a geração de microcódigos para diversos sistemas microprogra mados. Essa diversidade de aplicações faz com que seja necessãria a descrição de certas caracteristicas do circuito a ser microprogramado.

Assim sendo, as declarações se destinam à descrição des sas caracteristicas, bem como ã das entidades que descrevem as facili dades de programação inseridas na linguagem.

A descrição da memória de controle é feita pela declara ção de memória de controle, onde implicitamente se define o tamanho da palavra de controle. No caso, uma palavra de controle corresponde a uma microinstrução.

A nomenclatura dos campos de uma microinstrução é feita através da declaração de campo. A declaração de microinstrução permite associar um identificador a uma dada microinstrução.

As demais declarações da linguagem LMP procuram oferecer as facilidades encontradas usualmente nas linguagens de programação. Essas facilidades se referem as declarações de rotulos e de defini ções.

#### 1.4 - COMANDOS E MICROCOMANDOS

Os comandos são as entidades que realmente geram os mi crocódigos, fazendo uso das entidades declaradas. A cada comando cor responde a geração de uma palavra de controle.

O termo microcomando foi introduzido com a finalidade de associar, ao nivel de linguagem, uma ou mais microoperações. Desta for ma um comando é constituído por um conjunto de microcomandos , de maneira anãloga a uma microinstrução, que é constituida pelo conjunto de mi crooperações simultãneas. Cada microoperação atua sobre um recurso es pecifico do sistema a ser microprogramado.

Em sintese, cada microcomando provê recursos de atribui ção de valores a campos da palavra de controle.

#### 1.5 - OPÇÕES DE CONTROLE

As opções de controle permitem o gerenciamento da mem6 ria de controle quanto à alocação dos microcódigos gerados. Essas op ções permitem, ainda, o controle de listagem do microprograma fonte.

A execução dessas opções foram atribuidas ao Analisador Léxico, que executa a chamada de rotinas de tratamento de cada uma das opções. A partir dai, pode-se dizer que hã possibilidade de elas apare cerem em qualquer ponto do microprograma fonte.

#### 2. DESCRIÇÃO DA LINGUAGEM LMP

A linguagem LMP é definida, em termos de sua sintaxe,atra vés da notação BNF ("Backus Naur Form"), que possibilita a definição de uma linguagem de maneira formal e clara.

Comentãrios e exemplos são acrescentados ao final de ca da declaração ou comando.

#### 2.1 - COMPONENTES DA LINGUAGEM

#### Sintaxe:

<componentes da linguagem> :: = ‹simbolos bãsicos>I <palavras reservadas> <constantes>I

<comentários>I <identificador>1 <microprograma>I <invocação de definição>I <opções de controle>

2.1.1 - SIMBOLOS BÁSICOS E PALAVRAS RESERVADAS

Sintaxe:

 $\leq$ simbolos básicos> :: =  $\leq$ letra> $|\leq$ digito> $|\leq$ ponto> $|$ <caracteres especiais>  $\langle$ letra> :: = A|B|C|D|E|F|G|H|I|J|K|L|M|N|0|P|Q|R|S|T|U|V|X|Y|W|Z|  $\langle$ digito> :: = 0|1|2|3|4|5|6|7|8|9|  $\text{ 1}$  $\langle$ caracteres especiais> :: = ;  $|\langle$ espaço> $|$ ,  $|$ + $|$  -  $|$ / $|$ \* $|$  $:|= | $ | " | % | ( | ) | [ | ] | # | @$ <espaço> :: = <espaço simples>I<espaço> <espaço simples>  $\langle$ espaço simples> :: = {uma posição em branco} <palavras reservadas> :: = BEGIN|END|MEMORY|LABEL|FIELD|FORMAT|DEFINE| MICRO|PROCEDURE|COMMENT|RESERVE|ORIGIN|SET| LIST|RESET|SOURCE|INTER|TABSIMB|BIN|OCT| DEC|HEX|MAP|INVERT|ALL|DONTCARE|EQL|FOR| FMAG | INTERNAL | VAR | LSM | TABLE

OBS.: Para o tradutor, a linguagem é encarada como uma sequência de sim bolos básicos e de palavras reservadas.

2.1.2 - CONSTANTES

Sintaxe:

 $\langle$ constantes> :: =  $\langle$ configuração de bits>  $<sub>miners</sub>$ </sub>

 $-5 -$ 

```
<configuração de bits> <configuração binãria>1 
                                  <configuração octal>1 
                                  <configuração decimal >1 
                                  <configuração hexadecimal> 
<configuração binária> :: = "<cordão binário>" B
\leqconfiguração octal> :: = "\leqcordão octal>" Q
<configuração decimal> :: = "<cordão decimal>" D
<configuração hexadecimal> :: = "<cordão hexadecimal>" H
\langlenúmero> :: = \langlenúmero binário>
                 <número octal>1 
                 <número decimal>1 
                 <número hexadecimal> 
<número binãrio> <cordão binário> B
\langlenúmero octal> :: = \langlecordão octal> Q
\langlenúmero decimal> :: = \langlecordão decimal>
                           <cordão decimal> D 
\langlenúmero hexadecimal> :: = \langledigito> \langlecordão hexadecimal> H
                                \langledigito> H
                               0 <letra hexadecimal> H|
                               O <letra hexadecimal> <cordão hexadecimal> H 
\langlecordão binário> :: = \langledigito binário>
                           <cordão binãrio> <digito binãrio> 
\langle \text{cordão octal} \rangle :: = \langle \text{dígito octal} \rangle<cordão octal> <digito octal> 
\langle \text{condão decimal} \rangle :: = \langle \text{dígito} \rangle\leqcordão decimal> \leqdigito>
\langle \text{cordão hexadecimal} \rangle :: = \langle \text{caractere hexadecima} \rangle<cordão hexadecimal> <caractere hexadecimal> 
\langledigito binário> :: = 0|1
\langledigito octal> :: = 0|1|2|3|4|5|6|7
\langleletra hexadecimal> :: = A|B|C|D|E|F
\alphacaractere hexadecimal> :: = 0|1|2|3|4|5|6|7|8|9|A|B|C|D|E|F
```
Observações:

As constantes podem ser expressas nas seguintes bases: binãria, caracterizada por B; octal, caracterizada por Q; decimal, ca racterizada por D; e hexadecimal, caracterizada por H. Estas bases fo ram inseridas na linguagem LMP com o intuito de oferecer flexibilidade e clareza na documentação do microprograma.

As constantes do tipo configuração de bits representam implicitamente um conjunto de bits, cujo tamanho é função da base uti lizada. As constantes do tipo número são utilizadas com a finalidade de fornecer o valor correspondente ã base associada. Exemplos de confi guração de bits são dados na Tabela 1.

Exemplos de constantes vãlidas:

123, 01101111B (= 111<sub>10</sub>), 377Q (= 255<sub>10</sub>),  $"01"B$ ,  $"C3"H$ ,  $0A5H$  (=  $165_{10}$ ),  $1023D$ ,  $1023$ 

Exemplos de constantes invãlidas:

A5H, 130112B, 139Q, 01A5, "1A5"D,"016A"Q

O tamanho mãximo de uma constante é função do seu tipo e da capacidade do tradutor implementado. No caso da versão 1.0 efetua da, a constante poderá ser representada por até 48 bits, que correspon dem a uma palavra do B6800.

#### TABELA 1

# EXEMPLOS DE CONFIGURAÇÕES DE BITS E CONFIGURAÇÕES BINARIAS EQUIVALENTES

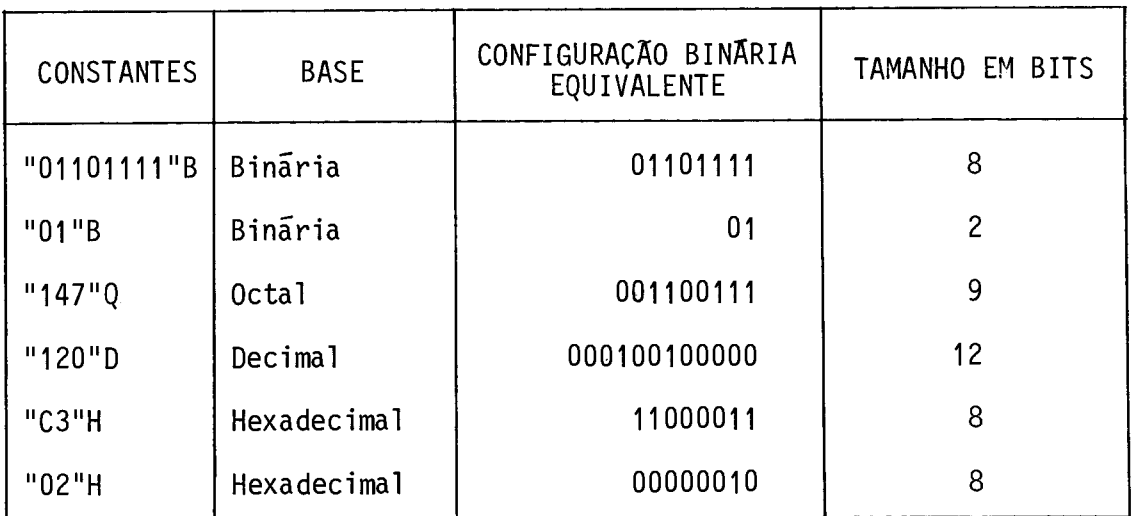

2.1.3 - COMENTARIOS

Sintaxe:

<comentários> :: = <comentário do tipo COMMENT> <comentário do tipo "%"> <comentario do tipo COMMENI> :: = COMMENI {qualquer sequencia de caracte res sem ";"} <comentario do tipo "%"> :: = % {qualquer sequencia de caracteres ate o tinal do registro logico do microprograma fonte}

### Semântica:

Os comentários assumem importáncia fundamental quanto á documentação do microprograma. A utilização deste recurso é recomenda da, com muita ênfase, para facilitar a manutenção dos micro programas e melhorar a sua legibilidade. Os comentários podem ser colo cados em qualquer posição entre as várias entidades do microprograma, quer seja nas declarações quer seja nos comandos, ou mesmo dentro de um comando, no caso do comentário do tipo "%".

Exemplo de uso de comentários:

#### BEGIN

```
COMMENT:- MICROPROGRAMA DE TESTE 01 
            UNIDADE DE CONTROLE DO MODEM 4800 BPS 
            PROJETO SISMAG/PSDA - INPE 
            06.NOV.1980; 
  %% DECLARAÇÃO DA MEMÔRIA DE CONTROLE 
  MEMORY WC [0:511, 0:71]; 
  % DEFINIÇÃO DOS CAMPOS DA PALAVRA DE CONTROLE
  FIELD OPCODE = WC \lceil 0:51 \rceil ("100110"B), % CODIGO DE OPERAÇÃO
        A = WC [6:9], % ENDERECO A
        B = WC [10:13], % ENDEREÇO B 
        FLAG = WC [14:15], % FLAG DE CONDIÇÃO
        ADR = WC [16:24]; % ENDEREÇO DE MEMÓRIA
  FORMAT F1 (OPCODE, A, ALU, ADR); % FORMATO UNICO
  • 
END 
2.1.4 - IDENTIFICADORES 
     Sintaxe: 
\langleidentificador :: = \langleletra>
                      <identificador> <letra>|
                      \langleidentificador> \langledigito>
                      <identificador> <ponto>
```
### Semântica:

Os identificadores não têm significados intrínsecos como as palavras reservadas e são utilizadas para identificação das várias entidades declaradas na linguagem.

Exemplos:

Identificadores válidos:

CONTROLE, MUX1, MUX2, SOMA.A.NB, ALU.SHIFT

Identificadores inválidos:

125, \$MUX, %CONTR, 3MUX

2.1.5 - MICROPROGRAMA

## Sintaxe:

 $<sub>min</sub>$   $<sub>min</sub>$  </sub></sub></sub></sub></sub></sub></sub></sub></sub></sub></sub></sub></sub></sub></sub></sub></sub></sub></sub></sub></sub></sub> <declaração de mem6ria de controle›; <corpo do microprograma›; END  $\langle$ corpo do microprograma> :: =  $\langle$ lista de comandos> <lista de declarações›; <lista de comandos>  $\langle$ lista de declarações> :: =  $\langle$ declaração>| <lista de declarações›; <declarações>  $\langle$ lista de comandos> :: =  $\langle$ comando>

<lista de comandos›; <comando>

Todo microprograma é delimitado pelas palavras reserva das BEGIN e END.

Em todo microprograma deve-se inicialmente declarar a me mõria de controle, onde residira o microprograma objeto ou os microcõ digos gerados a partir do microprograma fonte. Com esta declaração fi cam determinadas as dimensões da memõria de controle e o tamanho da mi croinstrução ou palavra de controle.

Todo identificador referenciado num comando devera ter sido declarado anteriormente.

Na versão implementada do tradutor LMP, um microprograma é basicamente constituido por duas etapas distintas. A primeira etapa é dada pela lista de declarações que descrevem as características liga das ao circuito em desenvolvimento e algumas facilidades de programa ção. A segunda etapa compreende a sequéncia de comandos que geram, em última analise, os microcõdigos desejados.

#### 2.1.6 - INVOCAÇÃO DE DEFINIÇÃO

A invocação de definição faz uso de entidades ainda não definidas, mas que serão apresentadas nas prõximas seções. Assim, a in vocação de definição será apresentada na Seção 2.2.4, onde é definida a declaração de definição.

2.1.7 - OPÇÕES DE CONTROLE

#### Sintaxe:

 $\langle$ opções de controle> :: = \$RESERVE  $\langle$ numero>  $$ORIGIN <sub>1</sub>$  <n $\overline{u}$ mero> \$SET LIST <opção de listagem>1 \$RESET LIST <opção de listagem> <opção de listagem> :: = SOURCE' INTER' TABSIMBI MEMORY

#### Semãntica:

As opções de controle permitem o gerenciamento da memó ria de controle quanto à alocação dos microcódigos gerados. Essas op ç6es possibilitam, ainda, o controle de listagem do microprograma fon te, dos codigos gerados na forma intermediária, das tabelas internas e da memória de controle.

O controle de alocação dos microcodigos gerados e feita pelas opções \$RESERVE e \$ORIGIN.

A opção \$RESERVE incrementa o contador de alocação de mi croinstrução (MILC) pelo valor fornecido em <numero>; isto e, reserva tantas posições de mem6ria quanto forem estabelecidas pelo número da do.

Como exemplo de utilização, tem-se:

\$RESERVE 5 \$RESERVE 12 \$RESERVE 20Q

A opção \$ORIGIN carrega o contador de alocação de mi croinstrução com o valor fornecido pelo número dado. Desta forma, a op ção \$ORIGIN se assemelha ã instrução ORG em uma linguagem "assembly".

Exemplificando, podem-se ter:

\$ORIGIN O \$ORIGIN 256

SORIGIN 1000B

As opções \$SET LIST e \$RESET LIST atuam na habilitação ou não de listagem de: microprograma fonte, no caso da opção de lista gem SOURCE; forma intermediária, no caso de INTER; tabela de simbolos, no caso de TABSIMB; e memória de controle com estados don't care (indi cado pelo ".") no caso de MEMORY.

A Tabela 2 mostra, de forma condensada, essas opções de listagem e a sua ação tomada por omissão ("default").

#### TABELA 2

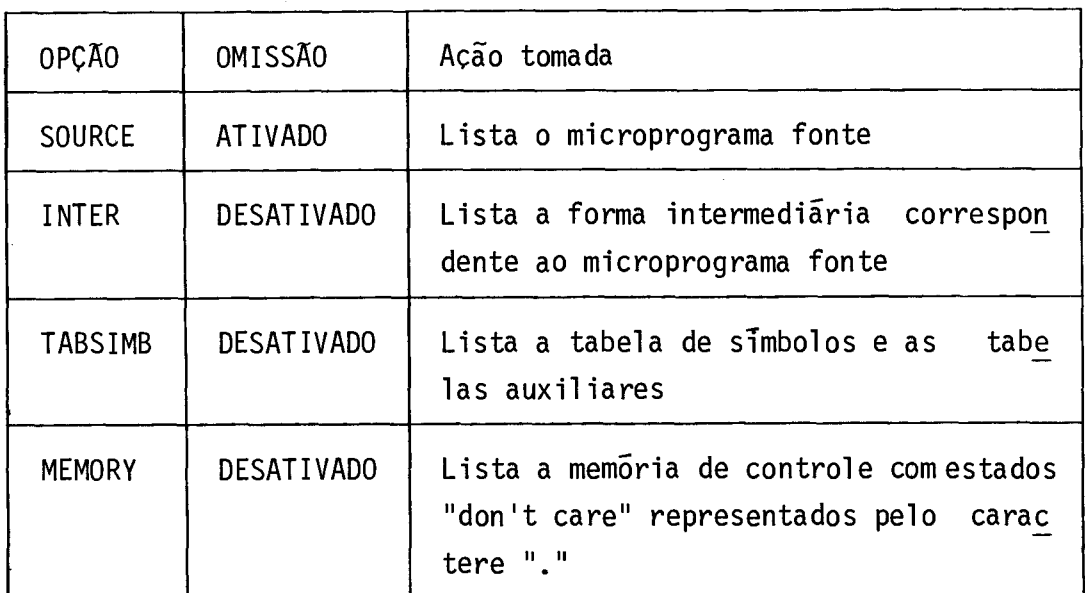

#### OPÇÕES DE LISTAGEM

```
Exemplos de utilização das opções $SET LISTe $RESET LIST 
BEGIN 
  \ddot{\cdot}$RESET LIST SOURCE % Obs.:A 1 istagem do microprograma fonte é desati 
                      % vada até que seja novamente ativada pela opção 
                       % $SET LIST SOURCE 
$SET LIST INTER 
$SET LIST MEMORY 
  \ddot{\cdot}END 
2.2 - DECLARAÇOES 
     Sintaxe 
\leqdeclaração LMP> :: = \leqdeclaração de memória de controle>
                        <declaração> 
\leqdeclaração> :: = \leqdeclaração de campo>
                    \left| \right| <declaração de formato>
                    <declaração de definição>
                    \leqdeclaração de rõtulo>
               As declarações podem ser classificadas em dois tipos: 
      1) aquelas que descrevem as caracteristicas do processador para o 
         qual se estão gerando os microcodigos, isto e, as declarações
         dos campos da microinstrução e a declaração dos formatos des 
         sas microinstruções;
```
2) aquelas que auxiliam na microprogramação através da linguagem, ou seja, as declarações de definição e de rótulo. Na declara ção de definição está contida a potencialidade da linguagem na geração de microcódigos, bem como na documentação e na facili dade de leitura do microprograma.

#### 2.2.1 - DECLARAÇÃO DE MEMÓRIA DE CONTROLE

#### Sintaxe:

<declaração de memõria de controle> :: = MEMORY <identificador de me mõria> <especificação de memõria>  $\epsilon$ identificador de memõria> :: =  $\epsilon$ identificador>  $\epsilon$ especificação de memória> :: = [<tamanho da memória>, <comprimento da palavra>]  $\epsilon$ tamanho da memória> :: = <par delimitador>  $\leq$ comprimento da palavra> :: =  $\leq$ par delimitador>  $\langle$ par delimitador> :: =  $\langle$ numero>: $\langle$ numero>

## Semântica:

Através desta declaração, associa-se um identificador à memória de controle, bem como especifica-se a área disponível e a no menclatura dos bits da palavra de controle.

t conveniente notar que esta declaração é necessária em qualquer microprograma e deve ser a primeira declaração a constar no bloco principal.

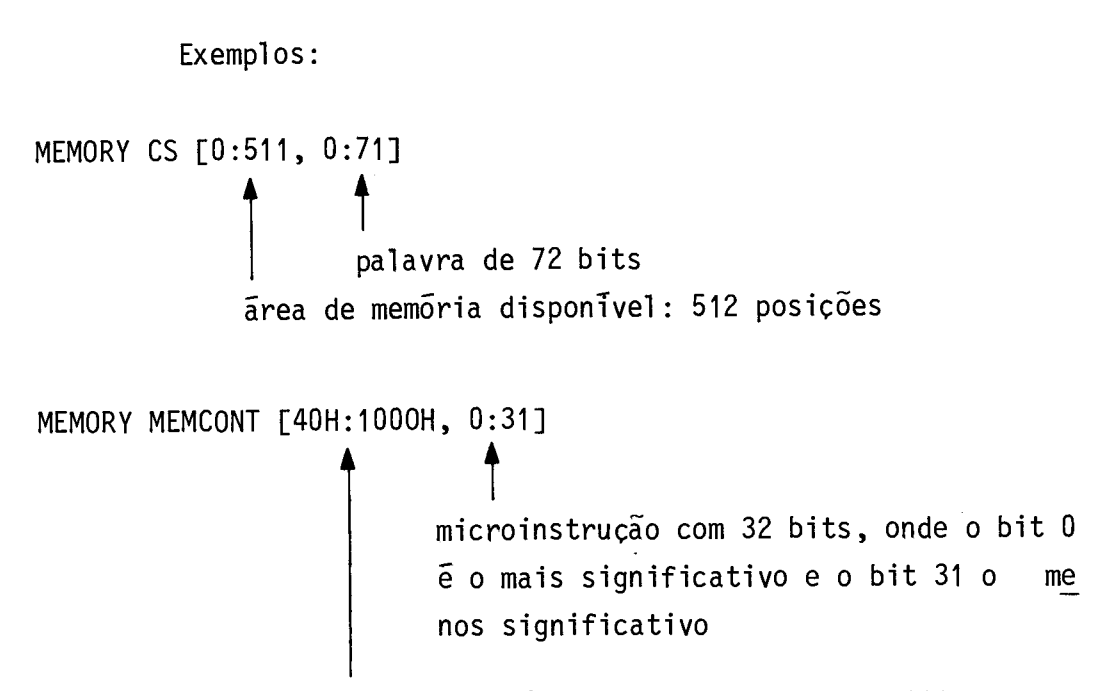

ãrea disponível a partir de 40H a 1000H

# 2.2.2 - DECLARAÇÃO DE CAMPO

#### Sintaxe:

 $\leq$ declaração de campo> :: = FIELD  $\leq$ lista de especificação de campo> <lista de especificação de campo> :: = <especificação de campo>I <lista de especificação de cam po>, <especificação de campo> <especificação de campo> :: = <identificador de campo> = <identificador de memõria de controle> [<par delimita dor de campo $>1$ <identificador de campo> = <identificador de memória de controle> [<par delimita dor de campo>] (<constante>) <identificador de campo> :: = <identificador> <par delimitador de campo> :: = <numero>: <numero>

#### Semântica:

Através da declaração de campo, associa-se a cada campo da microinstrução um identificador. Basicamente, a linguagem LMP deve rã fornecer meios para o preenchimento destes campos, com a configura ção adequada de bits.

Como exemplo de uma declaração de campo, pode-se dar uma palavra de controle, como na Figura 2, pertencente a uma mem6ria de controle indicada por CS. A declaração de campo correspondente é apre sentado a seguir.

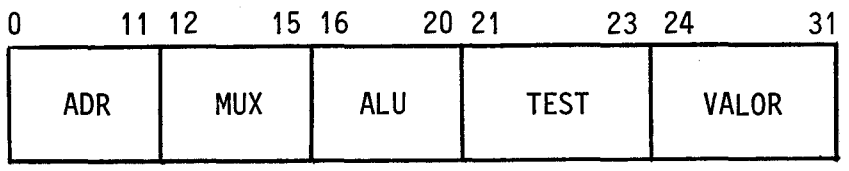

Fig. 2 - Exemplo de uma microinstrução e seus campos.

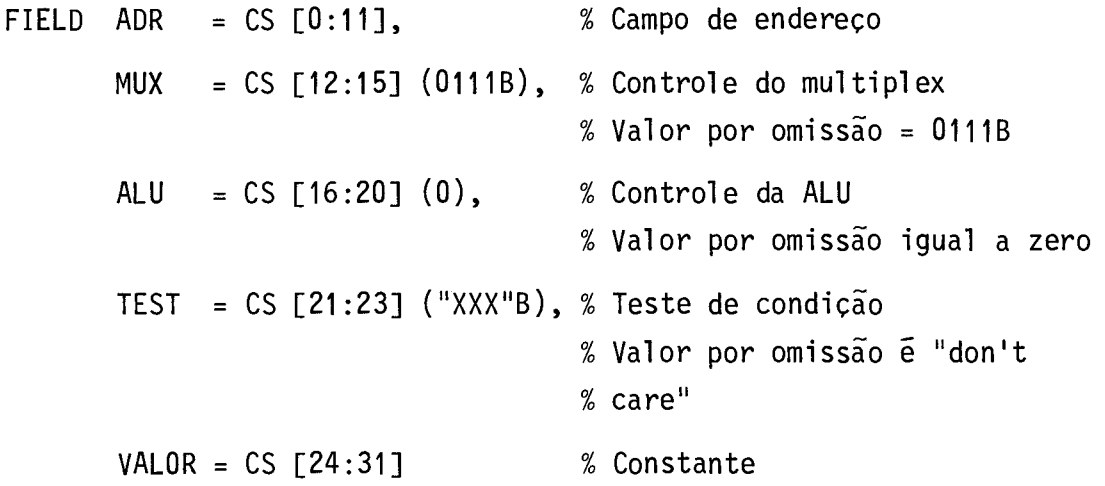

g permitido ainda atribuir um valor por omissão a um da do campo através de uma constante entre parênteses situada logo ap6s a declaração correspondente.

Os campos que não tiverem sido associados com quaisquer valores durante o corpo do microprograma serão considerados como con tendo estados "don't care" com respectiva mensagem do tradutor (ver declaração de formato).

importante notar a ordem em que se especifica o par delimitador de campo. Os valores mais significativos de cada campo são aqueles que apresentam os valores mais baixos, como convencionado na declaração de memória de controle para a descrição da palavra de con trole.

A codificação de uma microinstrução pode estar associado mais que um formato (ver declaração de formato), sendo permitido de clarar vários identificadores diferentes entre si, associados a um mes mo conjunto de bits da palavra de controle.

Na Figura 3 são apresentados os formatos de microins trução do minicomputador HP1000, com o propósito de exemplificar a uti lização da declaração de campos.

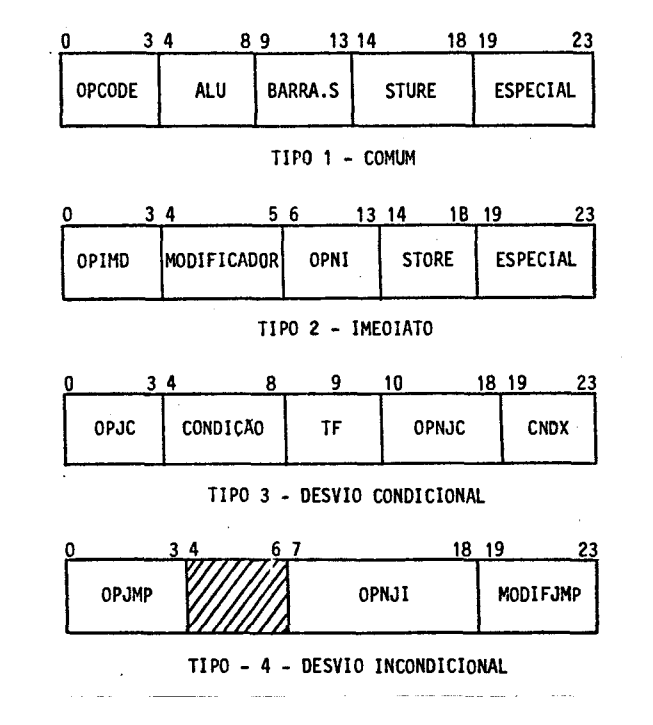

Fig. 3 - Formatos de microinstrução do HP1000, baseados em Hewlett-Packard (1977).

```
FIELD 
   %
   \frac{9}{\%} Tipo 1
                              % Operação 
   OPCODE = CS [0:3],
                              % Controle da ALU 
   ALU = CS [4:8],
                              % Controle do Barramento S 
   BARRA.S = CS [9:13],
                              % Armazenamento 
   STORE = CS [14:18],
                              % Microoperações especiais 
   ESPECIAL = CS [19:23],
   % Tipo 2
                              % Operação do tipo imediato 
   OPIMD = CS F0:37,
                              % Modificador de Função 
   MODIFICADOR = CS [4:5],% Operando imediato 
   OPNI = CS [6:13,\%\frac{\%}{\%} Tipo 3
                              % Operação de desvio 
   OPJC = CS [0:3],% Condição de desvio 
   CONDIÇÃO = CS [4:8],
                              % Verdadeira ou falsa 
   TF = CS [9:9],% Operando de desvio condicional 
   OPNJC = CS [10:18],
                              % C6digo especial 
   CDX = CS [19:23]%% Tipo 4<br>%
                              % Operação de desvio incondicional 
   OPJMP = C S [0:3],% Modificador de desvio 
   MODIFJMP = CS [19:23],% Operando de desvio incondicional 
   OPNJI = CS [7:18],
```
2.2.3 - DECLARAÇA0 DE FORMATO

#### Sintaxe:

<declaração de formato> :: = FORMAT <lista de especificações de forma to>

```
\langlelista de especificações de formato> :: =\langleespecificação de formato>
                                              <lista de especificação de 
                                               formato>, <especificação de 
                                               formato> 
<especificação de formato> :: = <identificador de formato> (<lista de 
                                    identificadores de campo>) 
\epsilonidentificador de formato> \epsilon: = \epsilonidentificador>
\langlelista de identificadores de campo> :: = \langleidentificador de campo>
                                              <lista de identificadores de 
                                               campo>, 
                                              <identificador de campo>
```
#### Semãntica:

Com o intuito de diminuir a palavra de controle, a codi ficação em certos campos é realizada de modo que estes sejam comparti lhados. Desta forma, é possível mais de um formato de microinstrução.

Esta declaração tem a finalidade de caracterizar a coe rência dos campos de um dado formato, bem como a atribuição de valores por omissão aos campos de um formato reconhecido de forma automática. Ela também possibilita a verificação e a deteção de possíveis erros de microprogramação.

Deve-se observar que todos os identificadores de campo utilizados na declaração de formato foram declarados anteriormente. Caso contrário, haverá emissão de mensagem de erro pelo tradutor LMP V1.0.

Exemplos:

FORMAT

TIP0.1 (OPCODE, ALU, BARRA.S, STORE, ESPECIAL), %comum TIP0.2 (OPIMD,MODIFICAOOR, OPNI, STORE, ESPECIAL), % imediato TIPO.3 (OPJC, CONDIÇÃO, TF, OPNJC, CNDX), % desvio condicional TIP0.4 (OPUMP, OPNJI, MODIFJMP) % desvio incondicional.

#### 2.2.4 - DECLARAÇÃO DE DEFINIÇÃO

#### Sintaxe:

<declaração de definição> :: = DEFINE <lista de especificações de defi nição> <lista de especificações de definição> ::= <especificação de defini ção>I <lista de especificações de definição>, <especificação de defini ção>  $\epsilon$ especificação de definição> :: =  $\epsilon$ identificador de definição> =  $\epsilon$ con texto> #  $\le$ identificador de definição> :: =  $\le$ identificador> <contexto> :: = {qualquer sequência de caracteres validos, diferentes de  $#$ , que inserida no microprograma fonte adquire significado valido} <invocação de definição> :: = <identificador de definição> <parâmetro de texto real>  $\langle$ sparâmetro de texto real> :: =  $\langle$ vazio> (<lista de segmentos de texto real>)  $\langle \text{vazio} : : = \{ \text{conjunto vacio de caracteres} \}$  $\langle$ lista de segmentos de texto> :: = <segmento de texto real> <lista de segmentos de texto real>, <segmento de texto real>  $\epsilon$ segmento de texto real> :: = {texto real sem conter parênteses descasa dos ou virgulas parentizadas}

#### Semãntica:

A idéia bãsica da declaração de definição é a de possibi tar o recurso de macroao nível de microprograma fonte, através de subs tituição ou inserção de texto quando é feita uma invocação de defini ção.

Com esta declaração, o usuário poderá associar um identi ficador a uma sequência de caracteres, que pode ter sido definida no contexto. Quando este identificador for referenciado no microprograma fonte, o contexto porele identificado passarã a ser analisado,neste pon to, como constituinte real do microprograma fonte.

Existem dois tipos de declaração de definição:

- a) Paramétrica: Ela apresenta no contexto, uma ou mais vezes, a sequência de caracteres ?nn. O indice nn é um número que repre senta a ordem do parâmetro formal. Na invocação de definição, o parãmetro real, alocado mais ã esquerda da lista de parãme tros reais, substitui o parãmetro formal ?nn de menor valor, e assim sucessivamente.
- b) *Simples:* Esta não apresenta parametros formais, ou melhor, ca racteriza-se pela ausência da sequência de caracteres ?nn no contexto.

Exemplos

DEFINE RO = 00H  $#$ ,  $R1 = 01H #$ ,  $R2 = 02H / 4$ , STATUS =  $11B \neq$ ;

DEFINE IFCOND = TEST : = ?01, JMPADR : = ?02, CLT : = 1  $#$ , CALL =  $ADR : = ?01$ , MUX  $#$ ;

IFCOND (STATUS, LOOP), % onde LOOP é um identificador de rõtulo CALL (FETCH),  $\frac{1}{2}$  FETCH  $\bar{e}$  um identificador de rotulo.

A restrição no segmento de texto real, onde não é permi tida a existência de parênteses descasados ou de virgulas com parênte ses, visa a eliminação de ambiguidades que poderiam ocorrer. O exemplo abaixo ilustra situações deste tipo.

Na invocação de TEXTO (AB, TIPO (ALU, ADR), 3) poder-se -- -iam ter as seguintes interpretações:

```
1) Parãmetros: AB 
                TIPO (ALU, ADR) 
                 3
```
OU

```
2) Parâmetros: AB 
                 TIPO (ALU 
                 ADR) 
                 3
```
2.3 - EXPRESSÕES

Sintaxe:

```
\langleexpressão> :: = \langletermo>
                        <expressão> + <termo>I 
                        <expressão> - <termo> 
\langle \text{term} \circ : : = \langle \text{fators} \rangle<termo> * <fator>
                  <termo> / <fator>
```

```
\langlefator> :: = (\langleexpressão>)
                 <nómero>I 
                 \frac{1}{2}<identificador de rõtulo>I 
                 <identificador de campo>
```
#### Semântica:

As expressões permitem algumas facilidades quanto ãs ope rações aritméticas e quanto ãs referências aos identificadores de r6tu lo, de campo, ou mesmo do contador de alocação de microinstrução.

Os operadores aritméticos +, -, \* e / têm significado convencional de soma, subtração, multiplicação e divisão, respectiva mente. No caso do operador divisão, a operação é realizada como sendo entre variãveis do tipo INTEGER da linguagem ALGOL.

Quanto ã referência ao identificador de r6tulo, o valor associado se refere ao endereço da memória de controle que representa o rótulo.

No caso de identificador de campo, certo cuidado é neces sãrio. O valor associado corresponde ao último valor atribuido a este campo, podendo até mesmo corresponder ao valor por omissão ("default"), por ocasião de sua declaração. Porém, se o campo estiver no estado "don't care", a expressão será inválida.

Quanto ao contador de alocação de microinstrução, o seu valor é representado pelo símbolo \$. O endereço de microprograma cor responde ao endereço onde será armazenada, pelo respectivo comando, a microinstrução.

Exemplo de expressões validas:

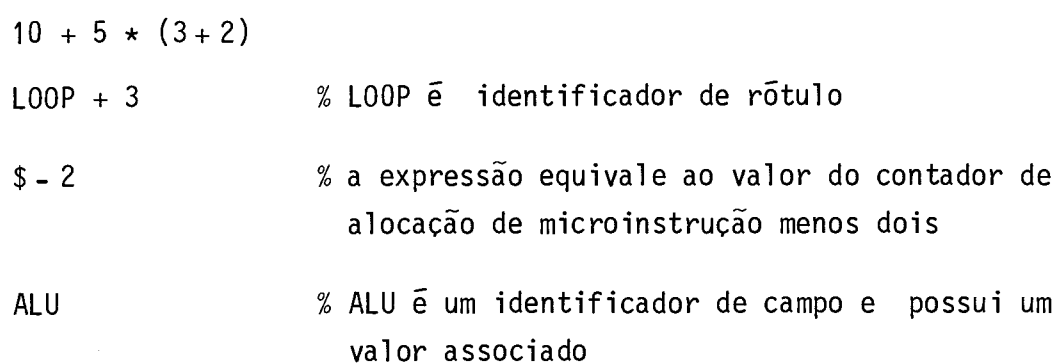

Exemplo de expressões invãlidas:

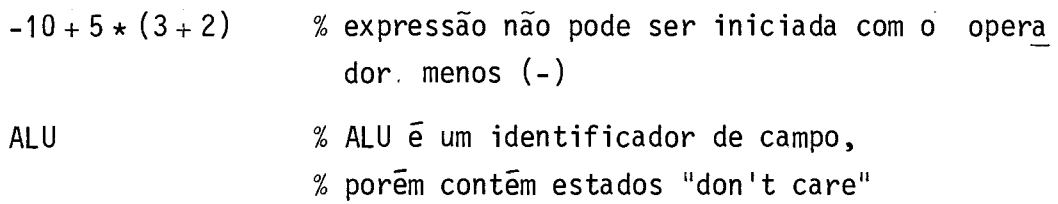

2.4 - COMANDOS E MICROCOMANDOS

Sintaxe:

```
\langlecomando> :: = \langlecomando simples>|\mathcal{L}^{\text{max}}_{\text{max}} and \mathcal{L}^{\text{max}}_{\text{max}}<comando rotulado> 
\leqcomando rotulado> :: = \leqidentificador de rõtulo>: \leqcomando simples>
<comando simples> :: = <lista de microcomandos> 
\langlelista de microcomandos> :: = \langlemicrocomando>
                                         <lista de microcomandos>,
                                         <microcomando> 
\langlemicrocomando> :: = \langleatribuição>
                           <configuração de campo anterior>
```
Os comandos são as entidades que na realidade geram a me mória de controle. A cada comando corresponde a geração de uma microins trução, que é composta de microoperações simultâneas. Os microcomandos correspondem a estas microoperaçõesao nivel de linguagem.

#### 2.4.1 - MICROCOMANDO DE ATRIBUIÇÃO

#### Sintaxe

```
\langleatribuição> :: = \langleatribuição lado esquerdo>: = \langleexpressão>
                    <atribuição lado esquerdo>: = <configuração de bits> 
\alpha <atribuição lado esquerdo> :: = <identificador de campo>
                                    <identificador de memOria de controle> 
                                    [<par delimitador>]
```
#### Semântica:

O microcomando de atribuição permite o preenchimento de um dado campo ou de uma região da palavra de controle, com uma configu ração de bits determinada pela expressão correspondente.

No cálculo da configuração de bits a ser armazenada no campo ou região da palavra de controle, a partir da expressão, duas si tuações podem ocorrer:

- 1) A configuração de bits calculada é menor que o tamanho do cam po ou da região da palavra de controle. Neste caso, a configu ração de bits é armazenada, justificando-se ã direita, isto é, nas posições mais significativas são inseridos bits iguais a zero.
- 2) A configuração de bits calculada é maior que o tamanho do cam po ou da região da palavra de controle. Neste caso,haverã emis são de mensagem notificando o usuário.

Exemplos:

ADR : =  $2 \times 4 + 16$ CS  $[0:4] := 3$ SOURCE  $:= R1$ 

2.4.2 - MICROCOMANDO DE CONFIGURAÇÃO DE CAMPO ANTERIOR

Sintaxe.

<configuração de campo anterior> :: = <identificador de campo>

Semantica:

Este microcomando foi introduzido para facilitar a micro programação de certos campos que são modificados com pouca frequência.

O tradutor LMP armazena, para cada campo, a informação da Ultima configuração assumida. A simples referência a um certo campo dentro de um comando equivalera a um microcomando de atribuição com o Ultimo valor assumido.

#### 3. PROCEDIMENTOS DE UTILIZAÇÃO DO TRADUTOR LMP V1.0 E EXEMPLOS

O tradutor LMP versão 1.0 foi escrita em linguagem ALGOL (Burroughs, 1974) e estí disponivel no computador B6800 do INPE.

Esta versão implementa um subconjunto da linguagem LMP (Yamaguti, 1981), gerando, a partir do microprograma fonte, a listagem em impressora dos microcódigos correspondentes e alistagem em forma bi nária com os bits "don't care" representados pelo caractere ".".

Para manipulação de arquivos e comandos do CANDE, ver o respectivo manual (Burroughs, 1977), pois supõe-se que sejam do conhecimento prévio do usuãrio.

#### 3.1 - PROCEDIMENTOS DE UTILIZAÇÃO

Nesta versão têm-se basicamente dois passos:

a) criação do arquivo de entrada;

b) tradução e geração do arquivo de saída.

A criação e edição do arquivo de entrada pode ser feita através do CANDE (Burroughs, 1977), gerando um arquivo em disco do ti po SEQ ou DATA, que contêm o microprograma fonte desejado.

O arquivo objeto do tradutor LMP versão 1.0 é denominado (SDA)LMP e é disponivel para execução por qualquer terminal ligado ao B6800 do INPE.

O arquivo de entrada para o tradutor é denominado CARD (tipo REMOTE) e o de salda LINHA (tipo REMOTE), os quais podem ser de finidos na execução (ver comandos WFL/Burroughs), como apresentado no exemplo abaixo:

RUN (SDA) LMP; FILE CARD (KIND = DISK, TITLE = <nome do arquivo de entrada>, FILETYPE = 7), LINHA (KIND = PRINTER)

Isto é, o arquivo de entrada contém o microprograma fonte, e as saidas do tradutor LMP versão 1.0 são direcionadas para a impressora.

#### 3.2 - EXEMPLO DE UM MICROPROGRAMA EM LMP

Um exemplo de utilização da linguagem LMP é apresentada no Apêndice A. Este exemplo é baseado em um exemplo da ADVANCED MICRO DEVICES (1977).

#### 4. CONSIDERAÇÕES FINAIS

A aplicabilidade da linguagem LMP em termos de micropro gramação é muito vasta, uma vez que a linguagem em si não depende espe cificamente do sistema para a qual são gerados os microcõdigos. Usual mente, linguagens de microprogramação têm sido desenvolvidas especifi camente para processadores especificos e implementadas em baixo nível, principalmente as destinadas ã microprogramação do tipo horizontal.

Com a disponibilidade de recursos de pos-processamento prevista para as próximas versões do tradutor, acredita-se poder opera cionalizar a geração dos microcõdigos com a depuração no emulador de memõrias de microcontrole EMMAC (Amaral, 1979) de forma automãtica e mais efetiva em relação à versão atualmente disponivel.

 $\mathcal{L}^{\mathcal{L}}_{\mathcal{L}}$  and  $\mathcal{L}^{\mathcal{L}}_{\mathcal{L}}$  and  $\mathcal{L}^{\mathcal{L}}_{\mathcal{L}}$  and  $\mathcal{L}^{\mathcal{L}}_{\mathcal{L}}$ 

#### REFERENCIAS BIBLIOGRÁFICAS

ADVANCED MICRO DEVICES.  $(AMD)$ . "AMDASM/80 reference manual - MSD resident microassembler". Sunnyvale, Ca., 1977.

. "Microprogramming handbook and Am 2900 emulation". 2ed. Sunnyvale, Ca., c1976.

- AMARAL, P.F.S. "Emulador de memórias de microcontrole auxiliado por computador". São José dos Campos, INPE, maio 1979. (INPE-1489-TDL/ 009).
- BURROUGHS. "B6600/B7700 Algol language reference manual". Detroit, 1974.
- BURROUGHS. "B7000/B6000 Series CANDE user's manual". Detroit, 1977.
- HEWLETT PACKARD (HP). "21MX Series Computers BCS and DOS microprogramming reference manual". Cupertino, Ca., 1977.
- YAMAGUTI, W. "LMP, uma linguagem de microprogramação". São José dos Campos, INPE, abril 1981. (INPE-2031-TDL/049).

 $\mathcal{L}_{\mathcal{L}}$ 

#### APÊNDICE A

#### EXEMPLO DE APLICAÇÃO

O exemplo que se segue baseia-se em um outro fornecido pela ADVANCED MICRO DEVICES (1977) e ilustra o emprego da linguagem LMP, apõs adequada adaptação.

A Figura A.1 apresenta o diagrama de blocos simplificado da unidade de controle, para o qual serão gerados os microcõdigos do exemplo. A Figura A.2 apresenta a palavra de controle e sua especifica ção por campos.

O algoritmo da Figura A.3 foi utilizado como o exemplo de aplicação da linguagem LMP, apresentado a seguir.

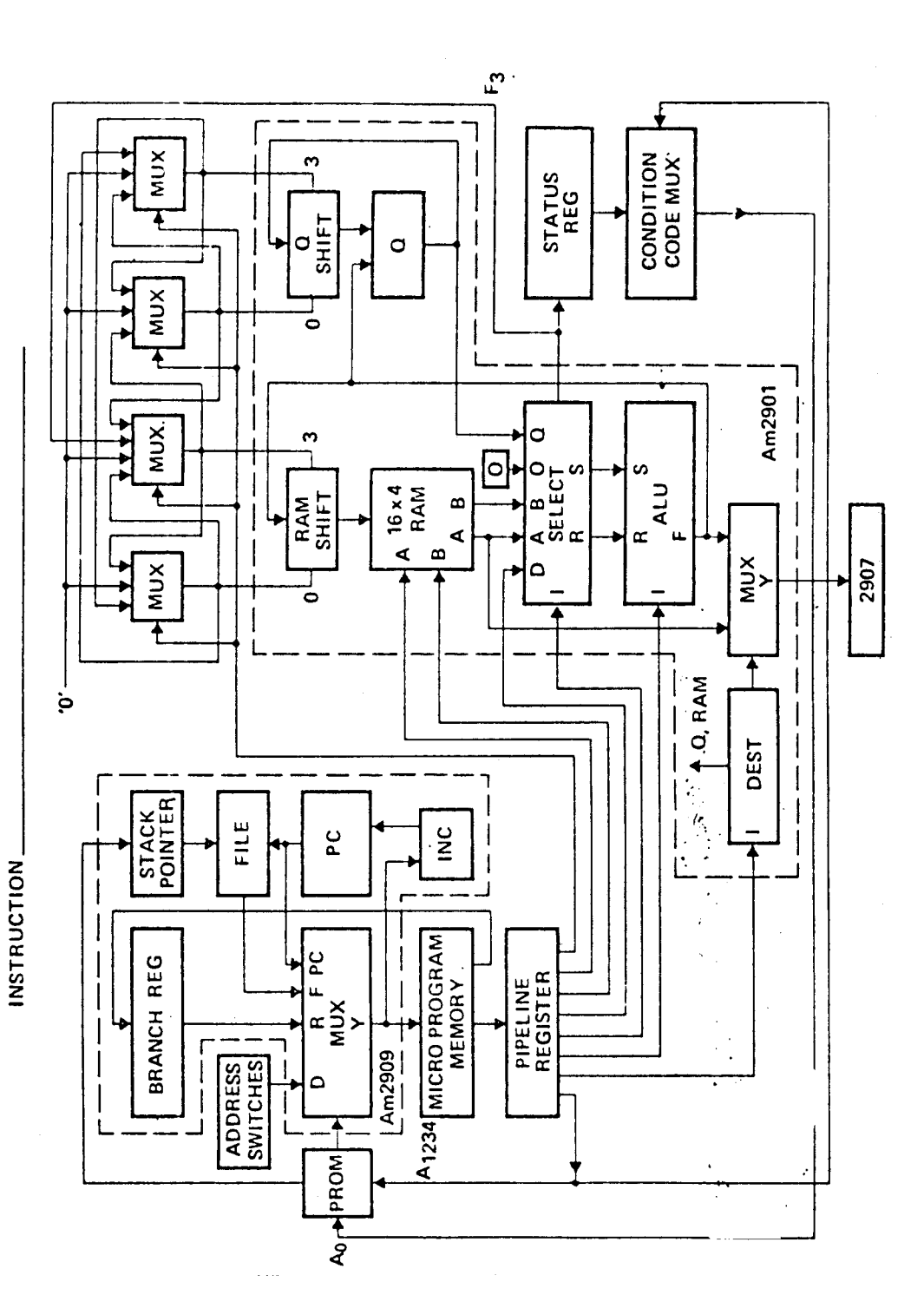

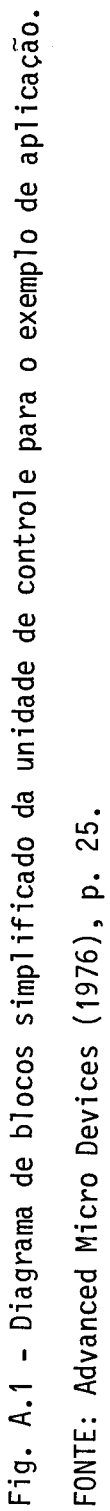

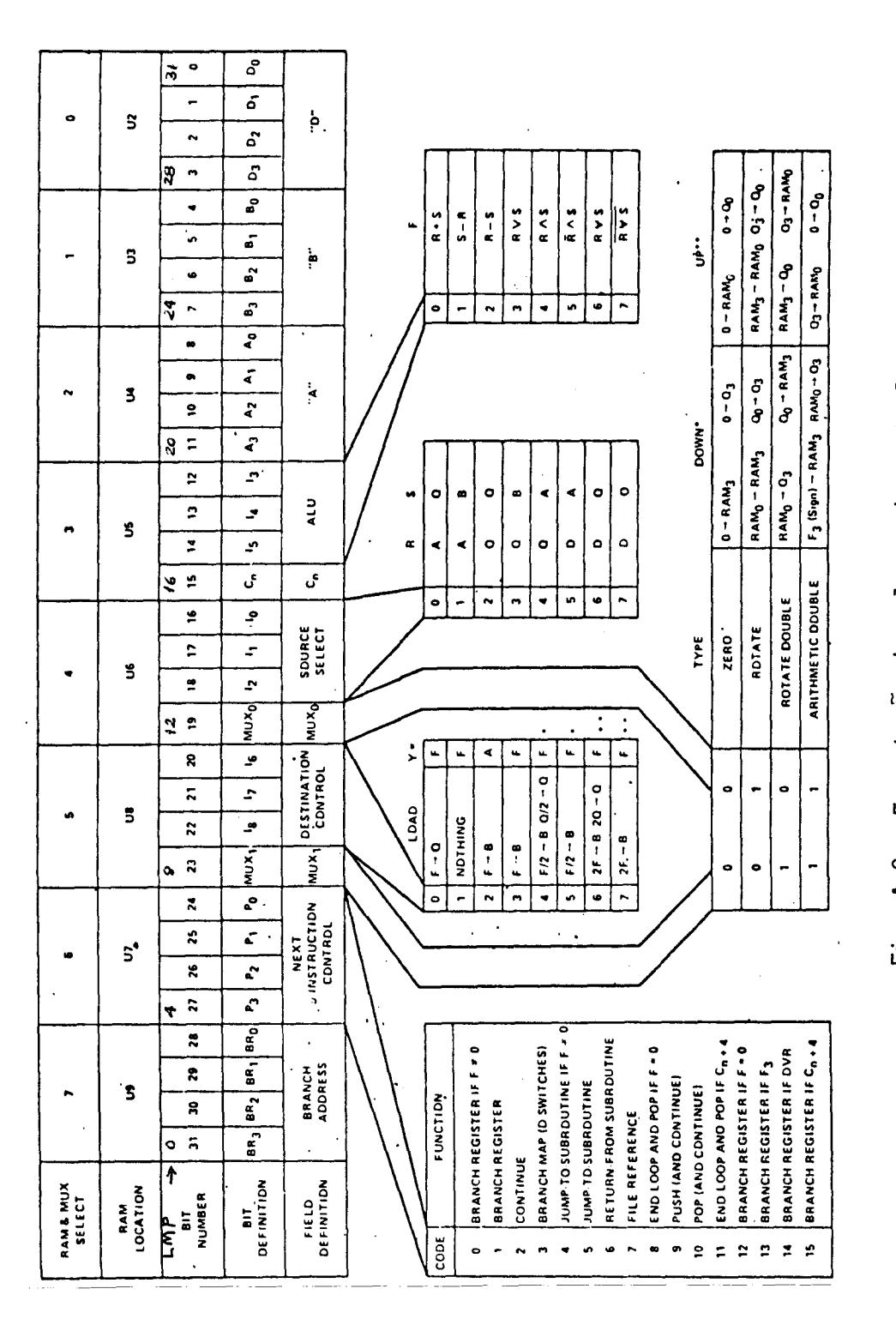

Fig. A.2 - Formatação da palavra de controle. FONTE: Advanced Micro Devices (1976), p. 26.

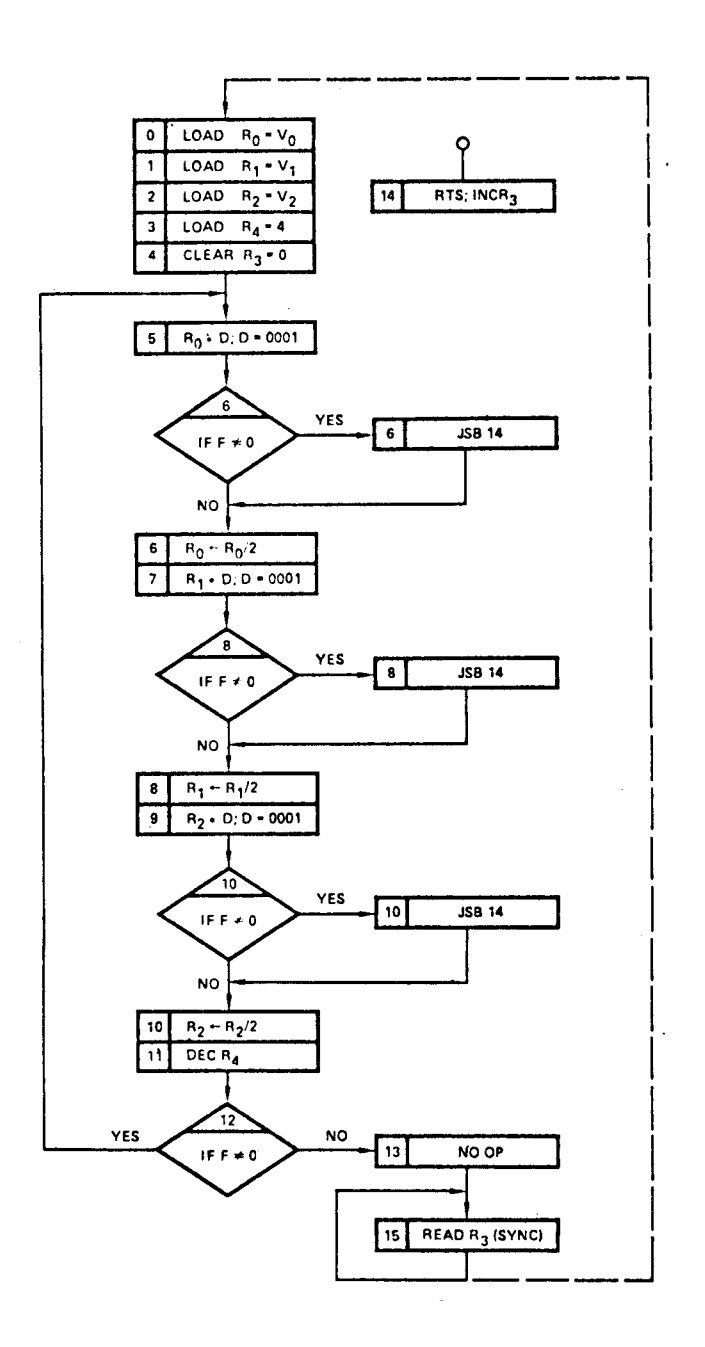

Fig. A.3 - Fluxograma do exemplo. FONTE: Advanced Micro Devices (1976), p. 28.

INSTITUTO OE PESQUISAS ESPACIAIS LMP - LINGUAGEM DE MICROPROGRAMACAO SISTEMA B6700/B6800 - VERSAN 1.0 TRADUCAD EXECUTADA EM 30/08/83 AS 14 HORAS E 60 MINUTOS ARQUIVO FONTE : EXEMPLO.  $1$   $REGIN$ 2 COMMENT 1- EXEMPLO DE UTILIZAÇÃO DA LINGUAGEM LMP, BASEADO NA ARQUITETURA DO "KIT" EDUCATIVO AM2900 DA  $\overline{\mathbf{3}}$ ADVANCED MICRO DEVICESS  $\ddot{\bf{a}}$  $5 x$  $7 - x$  $\mathbf{x}$  $8 \times$ X.  $9 \times$ KIT AM2900/EXEMPLO LMP  $\mathbf{x}$  $10 x$ ======================  $\mathbf{Y}$  $11 x$  $\mathbf x$ INPE - DCA / DEA  $12$  $\mathbf{x}$  $\mathbf{x}$ PROJETO : LASIDA/PSDA  $13 x$  $\mathbf{x}$  $14 x$ EQUIPAMENTD : KIT AM2900 ሄ PLACA # EXEMPLO  $\mathbf{x}$  $15<sub>x</sub>$  $\frac{1}{2}$ AUTUR : WILSON YAMAGUTI  $16<sub>x</sub>$  $17 x$ DATA # 08/AGOST0/1983  $\overline{\mathbf{x}}$  $\mathbf x$ 18  $\mathbf{g}$ X.  $19<sub>x</sub>$ Ÿ  $20 x$  $22 x$ 壁 Y 24  $\mathbf{x}$ DECLARACAD DA MEMORIA DE MICROCONTROLE  $\mathbf{x}$  $25 x$  $\mathbf{x}$  $26 x$  $27 x...$  $28 x$ 29 MEMOPY  $CS[0:15, 0:31]$ ;  $S$  16 PALAVRAS DE 80 BITS.  $30$  $32 x$ 33 x DECLARACAD DOS CAMPOS DE MICROCONTROLE  $34 x$  $35$  $x \cdot \cdot$  $36 x$  $37 x$  $38$   $F1ELD$ 39 **RADR** =  $CS[0:31("XXXX"B)$ , % ENDER DE DESVIO NEXT.AUDR = CS[4:7]("0010"B), % CONTROLE PROX. ENDER 40 **% DEFAULT: CONT** 41 **% CONTROLE MUX BIT1** MUX1  $= CSI8181$   $($   $"X"B$   $)$   $\rightarrow$ 42 = CS[9:11]("001"B), % CONTROLE DE DESTINO 43 **DEST** =  $CS[12:12]$ ("X"3), % CONTROLE MUX BITO  $44$ **MUXO** 45 **FONTE**  $= CSI131151$ ("XXX"B),% REG. FONTE =  $CS[16:163("X"])$ , % CARRY IN 2901 46 CN. =  $CS[17:19]$ ("XXX"B), % OPER NA ALU 2901<br>=  $CS[20:23]$ ("XXXX"B), % SELA/RAM 16 X 4 47  $ALU$ 48 SELA SELB  $= C5[24:27]$ ("XXXX"B), % SELB/RAM 15 X 4 49  $= CSI28:311($ "XXXX"B); X ENTRADA D2901 50 **DIN** 

 $51x$  $52 x$  $54 \times$ 55  $x$ DECLARACAD DE FORMATO (INICIO) 56 x  $57 x.$  $58<sub>x</sub>$ 59 COMMENT:- A DECLARACAD DE FORMATO, MESMO QUE UNICA E NECESSARIA? 60 FORMAT FI<sup>C</sup> BADR. 61 **X ENDER DE DESVIO**  $\chi^2/\chi^2$ 62 NEXT.ADDR. X CTL PROX. ENDER MUX1. & MUX1/SHIFT 2901 63 64 DEST. 65 **MUXO** % MUX0/SHIFT 2901 66 FONTE, **X FONTE R-S** 67 **CNP & CARRY IN 2901** 68 ALU, **% OPER. NA ALU** 69 **SELA X RAM A** 70 **SELB & RAM B**  $71$ DIN) F **% ENTRADA D 2901**  $72 x$  $73 x...$  $74 x$  $75 x$ DEFINICAD DE REGISTROS  $76x$  $\mathbf{r}$  $77 x.........$  $78<sub>x</sub>$ 79 DEFINE  $RO = "O"4#$ 80 81  $R1 = "1"1"1*1"$ 82  $R2 = 12^n + 4n$  $= 1.3$ "4#  $R3$ 83 84 R4  $=$  "4" $+$ #,  $=$  "5"  $449$ 85 R<sub>5</sub>  $=$  "6"H#s 86 **R6**  $=$   $\overrightarrow{r}$  $\overrightarrow{r}$ 67 R<sub>7</sub>  $=$  "8" $+$ #) 88 **RB** 89 Ro. 90  $R10 = "A"H#$ 91  $R11 = "B"44$ 92  $R14 = "C"H#$  $\mathbb{R}^2$  $9<sub>3</sub>$  $R13 = "0"+4"$ 94  $R14 = TETH4$ 95  $R15 = "F"+41$  $96<sub>x</sub>$ 98 x  $\frac{99}{100}$   $\frac{8}{8}$  $\mathcal{L}$ DEFINICAU DE OPERANDOS PARA O AM2901  $\frac{103}{104}$ DEFINE<br>AQ = "0"0#"  $\mathsf{R}$  $\mathbf{S}_\mathbf{Q}$  $\tilde{\mathbf{x}}$  $A$ .  $rac{1}{20}$  =  $rac{n \ln 0}{n}$ 105  $\frac{8}{3}$ A 8  $100$ ZERO 107  $ZB = "3"044$ ZERO  $\theta$  $\boldsymbol{\mathsf{z}}$  $ZA = 14 \cdot Q \#$  $108$ ZERO  $\boldsymbol{\mathbf{x}}$  $\blacktriangle$  $109$  $DA = "5"0#1"$  $\boldsymbol{z}$ **D**  $\pmb{\mathsf{A}}$  $110$  $DQ = Tb^mQd$  $\boldsymbol{\mathbf{x}}$  $\mathbf{D}$ ö

 $DZ = "7"Q*3$  % D ZERO  $111$  $112 x$  $114x$ 115 % DEFINICAD DE OPERADORES LOGICOS DA ALU  $116<sub>x</sub>$ 118 DEFINE DEFINE<br>
•ADD• = 0#, % R + S<br>
•SURN• = 1#, % S = R<br>
•SURN• = 2#, % R DR S<br>
•DR• = 3#, % R DR S<br>
•AND• = 4#, % R AND S<br>
•NOTRS• = 5#, % R XOR S<br>
•EXNN• = 6#, % R XOR S<br>
•EXNN• = 7#; % (R XOR S)/  $119 -$ 120  $121$  $122$  $123$  $124$  $125$  $126$  $127<sub>x</sub>$  $129 x$ DEFINICAD DE FUNCOES LOGICAS DA ALU  $130 x$  $131 \times$  $132 \times ... \times ...$  $133<sub>x</sub>$  $134$ DEFINE ADD = ALU:= ADD.<br>
SUBR = ALU:= SUBR...<br>
SUBS = ALU:= SUBR...<br>
SUBS = ALU:= SUBS...<br>
DR = ALU:= - SUBS...<br>
AND = ALU:= - AND...<br>
AND = ALU:= - AND...<br>
FONTE:= 201#,<br>
X R AND<br>
X R AND<br>
X R AND<br>
X R AND<br>
X R AND<br>
X R AND  $135$  $x S-R$  $136$  $137$ **& R UR S**  $138$ **X R AND S**  $139$ NOTPS = ALUI=.NOTRS...<br>EXOR = ALUI=.EXOR... FONTEI=?01#, & R/AND S<br>EXNOR = ALUI=.EXNOR., FONTEI=?01#, & R XOR S)/ 140  $141$  $142$  $143 \times$  $145 x$ 146 % DEFINICAU DE FUNCOES SHIFT/ROTATE  $147<sub>x</sub>$  $149$  g 150 RMUX1 MUXN TYPE  $\sim 10^{11}$ **UP DOMN** 152 x 0 0 ZERO.SHIFT 0->RAM3, 0->03 0->RAM0, 0->00<br>153 x 0 1 ROTATE RAMO->RAM3, 00->03 RAM3->RAM0, 0->00<br>154 x 1 0 ROTATE, 0B RAM0->93, 00->RAM3 RAM3->QO, 03->RAM0<br>155 x 1 1 ARIT. 0B F3(SIGN)->RAM3, RAM3->QO, 03->RAM0<br>155  $156 \times$  $158<sub>x</sub>$  $159<sub>1</sub>$ DEFINE 2ERA-SHIFT = MUX1:="0"9", MUX0:="0"9",<br>
ROTATE = MUX1:="0"8, MUX0:="1"8",<br>
ROTATE-DB = MUX1:="1"8, MUX0:="0"8",<br>
ARIT-DB = MUX1:="1"8, MUX0:="1"8#;  $160 161$  $162$  $163$  $\frac{165}{166}$  x. DEFINICAÚ DE CONTROLE DE DESTINO AM2901  $167 \times$  $168 - x$  $169 x...$  $170<sub>x</sub>$ 

 $171$ DEFINE 172 GREG = DESTI=0#,  $x F = > 0$  $\times$  Y=F  $NOP = DEST1=1*$ , x  $173$  $\rightarrow$   $Y = F$ 174 RAMA = DESTI=2#,  $x = -8$ <br>
RAMF = DESTI=3#,  $x = -8$  $y = A$  $175$  $y = F$ RAMOD = DESTI=4#, % F/2->8, Q/2->Q, Y=F 176 (DOWN) RAMD = DESTI=5x, x F/2->B<br>RAMOU = DESTI=5x, x 2F->B, 20->Q , Y=F  $177$ COOWN)  $178$ CUP) RAMU =  $DEFiz=777$  x  $2F->B$ 179  $(UP)$  $180<sub>x</sub>$  $182 \times$ 183 % DEFINICAD DE OPERADNRES DE CONTROLE PROXIMO ENDER  $184 \times$  $186<sub>x</sub>$ 187 DEFTNE .  $-BRFND$ . = "O"H#, % BRANCH REG. IF F#O<br>"1"H#,  $188$ 189  $-BR$ .  $\mathbf{z}$  $.$ CONT.  $=$  $M2"H#p$ 190  $191$  $\blacksquare$  $\frac{1}{10}$   $\frac{1}{3}$   $\frac{1}{10}$   $\frac{1}{10}$  $-BM$ .  $\frac{1}{2}$  JSRFNO. =  $192$  $^{144}$   $^{144}$   $^{146}$  $95"HF$  $193$ .RTS• =<br>•STK<sup>REF.</sup> =  $194$  $mgHH_{\mu}$ "0"<br>"7"H#*\**<br>"8"H#*\**<br>"9"H#*\**  $195 196$  $\bullet$  LONPFNO. =  $\bullet$ PUSH $\bullet$  = 197 .pOp. =<br>.LOOPCOUT.=  $198$  $H$ A $H$  $H$ #  $199$  $n_B n_H n_F$ 200  $-BRF + E @. 0 - =$  $HCMH4$  $\cdot$ BRF3. =<br> $\cdot$ BROVR. = 201  $"D"H#$  $\bullet$ BROVR $\bullet$ 202  $P^{\text{H}}$  $RRCUUT = \frac{1}{2} \frac{1}{2}$  $203$ 204 205 206  $209 - x$ 210 % DEFINICAU DA FUNCAD DE CONTROLE DO PROXIMO ENDERECO  $211 x$  $212 x......$  $213 \times$  $214$ DEFINE 215 BRFNU = NEXT.ADDR:=.BRFNO. > BAOR:=?01#> 216  $BR$  =  $VEXT_{e}ADDR1 = .BR_{e}$  $\theta$  BADR := ?01#  $217$ CONT  $=$  NEXT.ADDRI=.CONT.#  $\mathcal{L}(\mathbf{z})$ BM = VEXT.ADDR:=.BM.#<br>USRFND = NEXT.ADDR:=.USRFNO. > BADR:=?01#> 218 **BM** 219 **JSR**  $=$  **VEXT.ADDF**  $t = .$  JSR. 220  $\theta$  BADRI=201# $\theta$ 

 $=$  NEXT.ADDR:=.RTS.#

 $=$  **NEXT.ADDR**<sub>1=</sub>.POP.#

BRF-EQ.0 = VEXT.ADDR:=-BRF-EQ.0. > BADR:=?01#>

BRES = NEXT.ADUR:==BRES. BADR:=201#P<br>BROVK = NEXT.ADUR:==BROVR. PBADR:=201#P<br>BROVK = NEXT.ADDR:==BROVR. PBADR:=201#P<br>BRONT = NEXT.ADDR:==BRCOUT. PBADR:=201#P

LOOPCOUT =  $VEXT, AODP1 = LOOPCOUT, #,$ 

 $\bullet$ 

 $\mathcal{L}$ 

STKREF = NEXT.ADDRI=.STKREF.# )<br>EOOPFNO = NEXT.ADDRI=.LOOPFNO.#9

 $PUSH = NEXT*ADDRI = PUSH*F$ 

 $221$ 

2223<br>223<br>224

 $225$ 

226  $227$ 

 $228 -$ 229 230

**RTS** 

**PDP** 

**STKPLF** 

 $231 x$  $233 x$ 234 % OUTRAS DEFINICOES  $235 x$  $237<sub>3</sub>$  $238$ DEFINE  $CNO = 10^{10}B4$ 239  $CN1 = M1^{n}844$ 240  $LOM = MOMH2$ 241 HIGH = "1"B#> 242  $ZERD = 70.0847$  $243$  $ONE = m1m8#3$ 244  $245 x$  $247<sub>x</sub>$  $248 x$ DEFINICAD DE MICROFUNCOES RELACIONADAS C/O ALGORITMO EXEMPLO  $249x$  $251 x$ RANE.<br>DR(DZ), S CARREGA REGISTRO COM VALOR IMEDIATO 252 DEFINE  $LOAD = RAWF$ 253 254  $SELB1 = 201$ ,  $8 \le x \Rightarrow RI1 = VALOR$ 255 256  $DIN^{122027}$ % DESVIO CONDICIONAL //.  $IFCALL = JS3FNO(TNCR3)$  $257$  $\overline{\text{S R}}$   $\overline{\text{R}}$   $\leftarrow$   $\overline{\text{R}}$   $\overline{\text{R}}$ 258 RAMD. 259  $OR(ZB)$ 260  $SELB!=?01*1$  $261 x$  $262 x$  $263 x$  $265 x$ DECLARACAD DE ROTULAS  $266 g$  $267 g$  $269 x$ LAREL LOUP.1, LOOP.2, INCR3J 270  $271 x$  $273 x$  $274 \times$  $276x$  $277x$  $279 x$ MICROPROGRAMA PRINCIPAL  $280 x$  $281 x$  $\mathbb{R}^2$  $283 x$ SORIGIN U 284  $[0.18 \text{ N} \quad 0.15) \quad \text{X} \quad \text{V0} = 15$ <br>  $[0.016 \text{ R} \cdot 9] \quad \text{X} \quad \text{V1} = 9$ <br>  $[0.016 \text{ R} \cdot 9] \quad \text{X} \quad \text{V2} = 0$ <br>  $[0.016 \text{ R} \cdot 9] \quad \text{X} \quad \text{R4} = 4$ 285 286 287 268 RAMF-AND (ZB) > SELBI=R31 X CLEAR R3 289 290 LOOP+1:AND(UA), SELAI=RO, SELBI=RO, DINI="1"H}

291 **\* RO AND D E 0=0001** 292  $85$ 293 IFCALL( RO)3 % CALL SUBROTINA INCR3 SE F#0 294  $$R0 < P0/2$$ 295  $x<sub>6</sub>$ 296 AND(DA), SELAI=R1, SELAI=R1, DINI="1"H; % 7 297 IFCALL(R1);  $X = 8$  Ri  $x = R1/2$ 298 AND(DA), SELAI=R2, SELBI=R2, DINI="1"H; % 9 299 IFCALL(R2);  $8<sub>10</sub>$ 300 SUBR(7B), RAME, SELBI=R4, CNI=CN0;  $x<sub>11</sub>$ 301 RRENN(LDDP.1);  $212$ 302 BR(LDOP+2);  $8<sub>13</sub>$ 303 INCR3: RTS, ADD(ZB), SELBI=R3, CNI=CN1; % ROTINA R3:=R3+1 304  $8<sub>14</sub>$ 305 LnOP.2: BR(LOOP.2), OR(ZB), SELBI=R3J  $X<sub>15</sub>$ 306 SSET MEMORY

NUMERO DE ERROS DETETADOS = 0. HUMERO DE AVISOS EMITIDOS = 0. NUMERO DE REGISTRUS OO MICROPROGRAMA FONTE = 307. FORMA INTERMEDIAPIA = 519. MICROINSTRUCOES GERADAS= 16. TRADUTOR LMP COMPILADO EN 06.07.83 NO SISTEMA B6800/INPE PROJ.LASIDA/PSDA/INPE-DLPTO ENG.COMPUTACAO EM APLICACOES ESPACIAIS 

 $\sim$ 

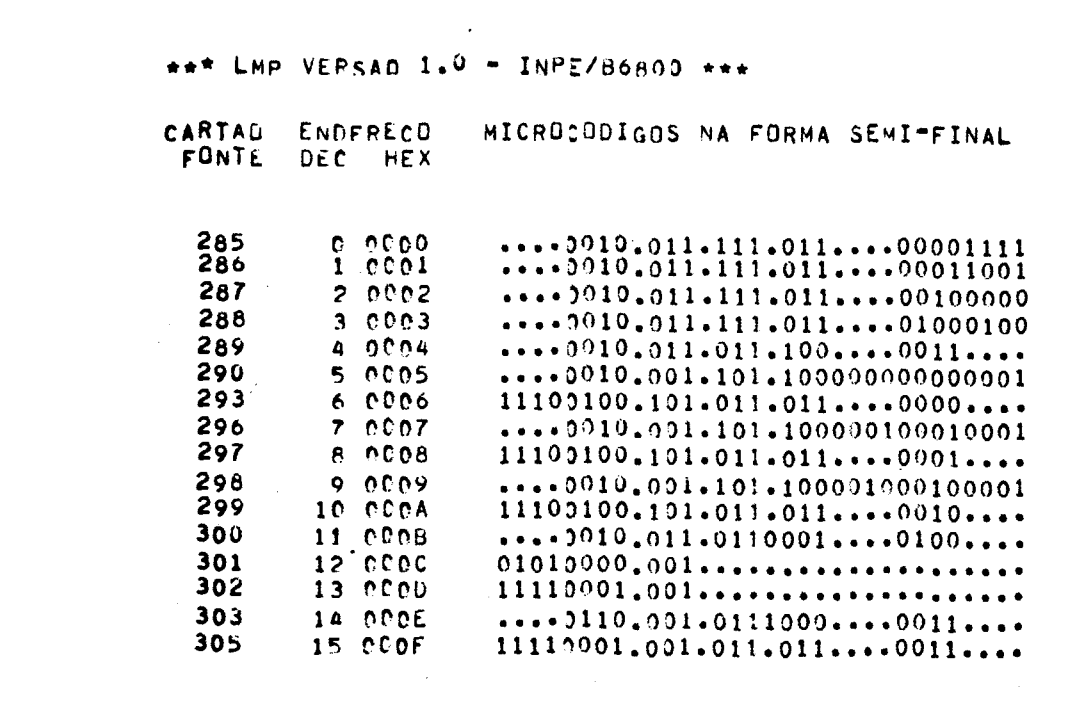

 $\label{eq:2.1} \frac{1}{\sqrt{2}}\left(\frac{1}{\sqrt{2}}\right)^{2} \left(\frac{1}{\sqrt{2}}\right)^{2} \left(\frac{1}{\sqrt{2}}\right)^{2}$